## Register Lighthouse in Azure Active Directory - *Lighthouse User Integration*

#### **USER GUIDE**

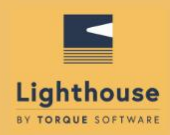

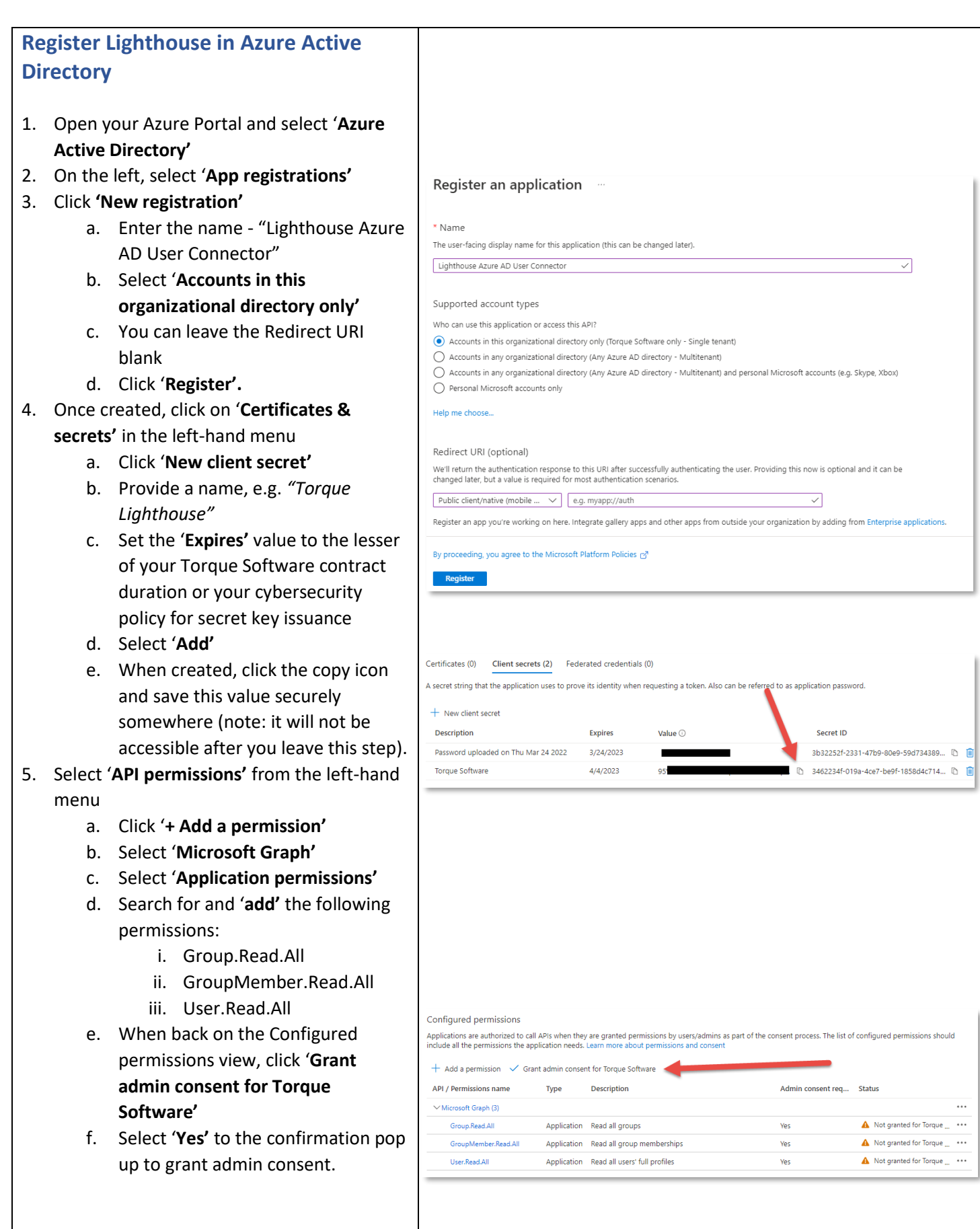

### **USER GUIDE**

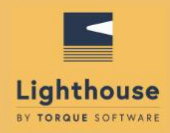

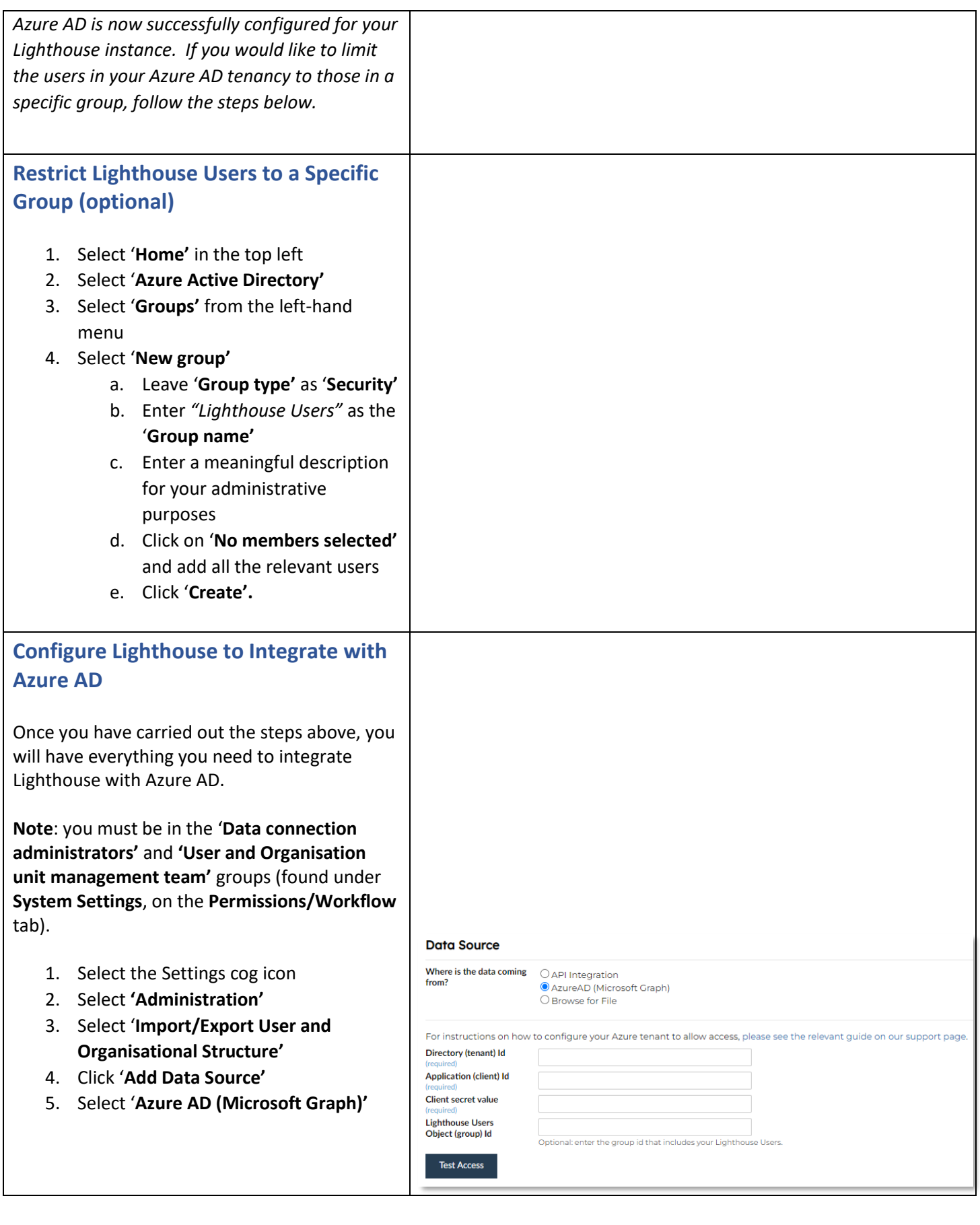

### Register Lighthouse in Azure Active Directory - *Lighthouse User Integration*

#### **USER GUIDE**

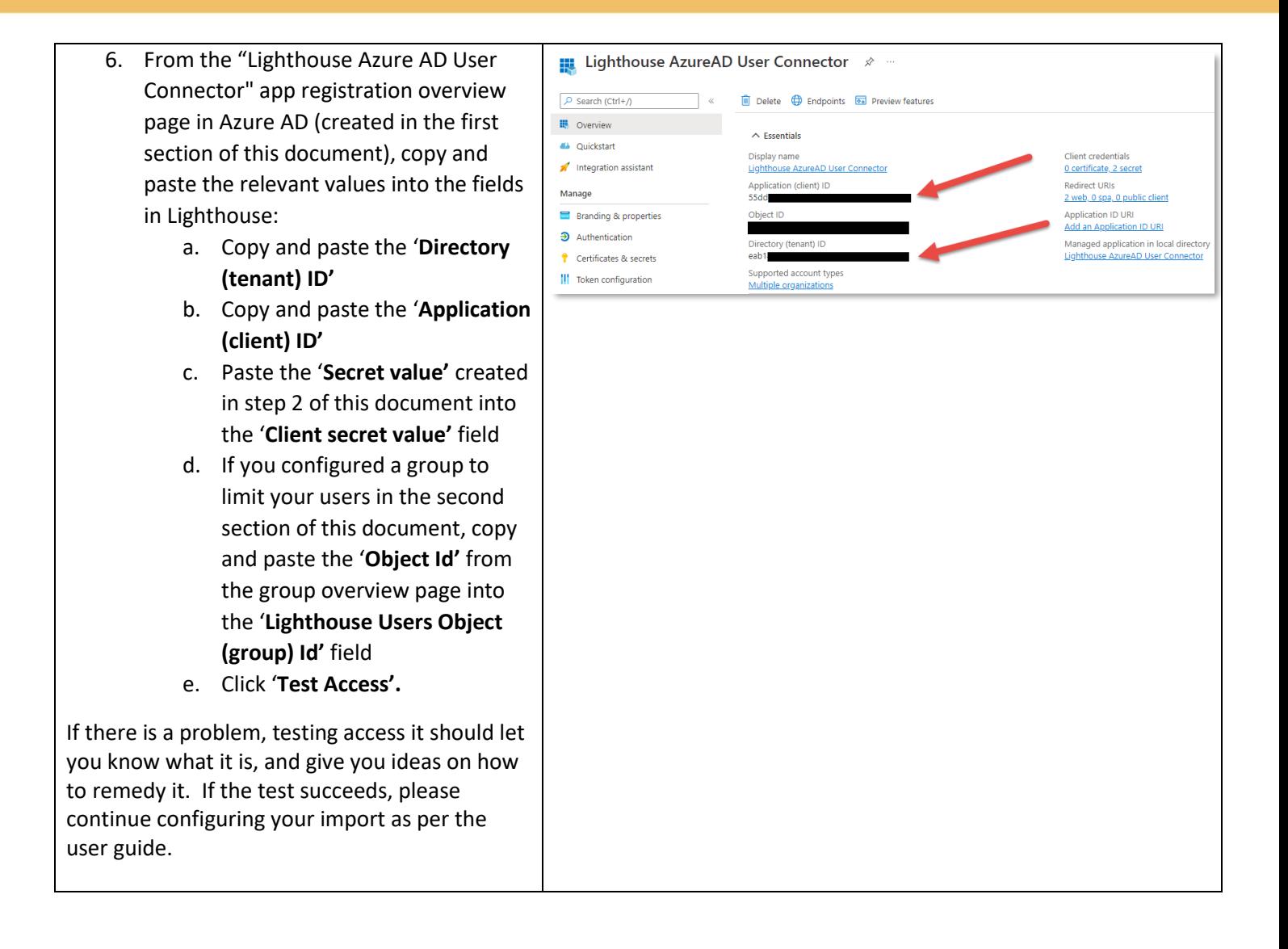

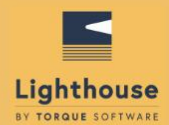

# TORQUE SOFTWARE

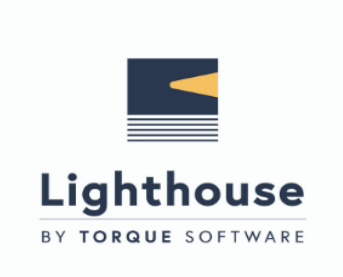